## IMPORTER MON CANVA DANS LE BLOG DE L'ENT

m occitanie

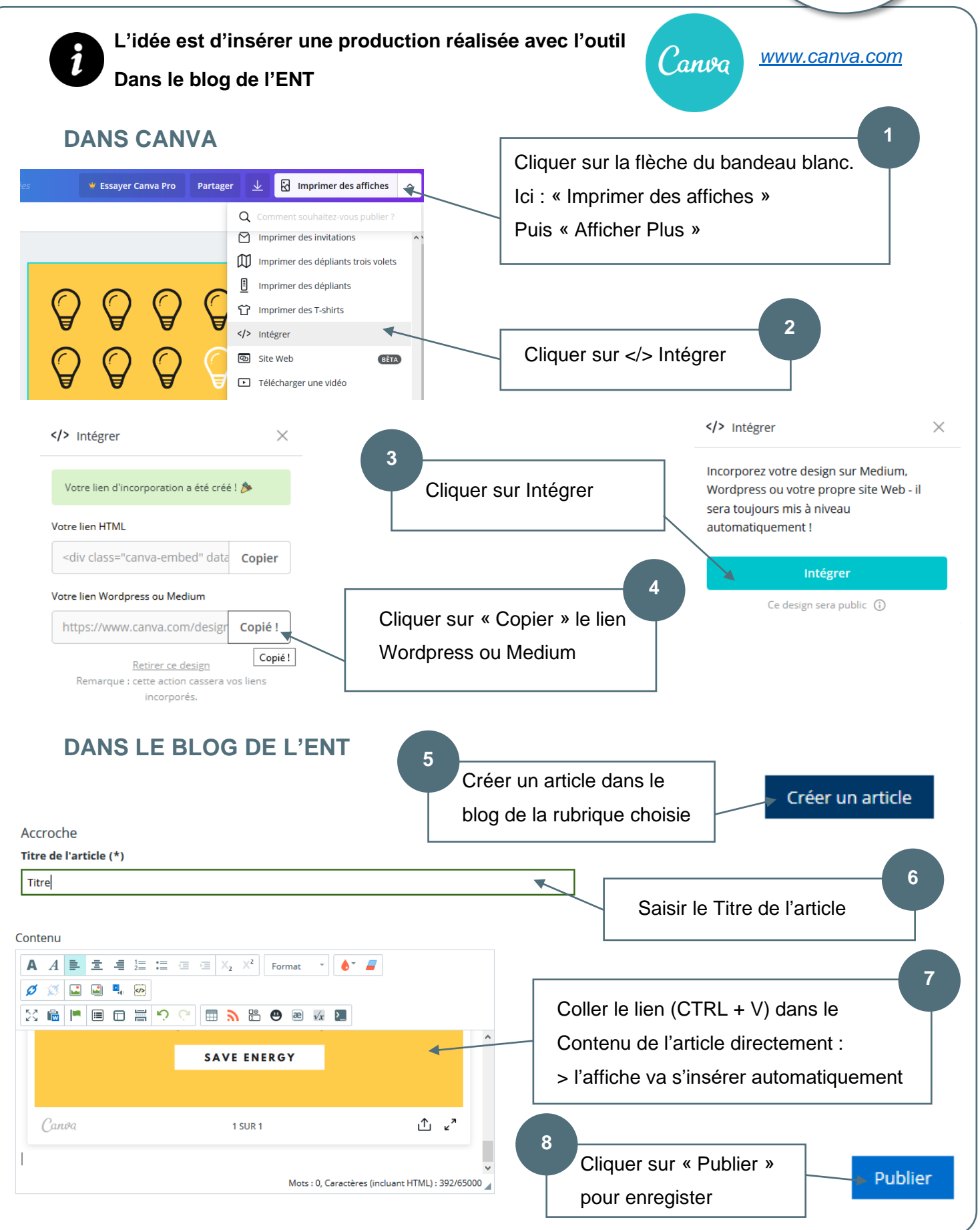